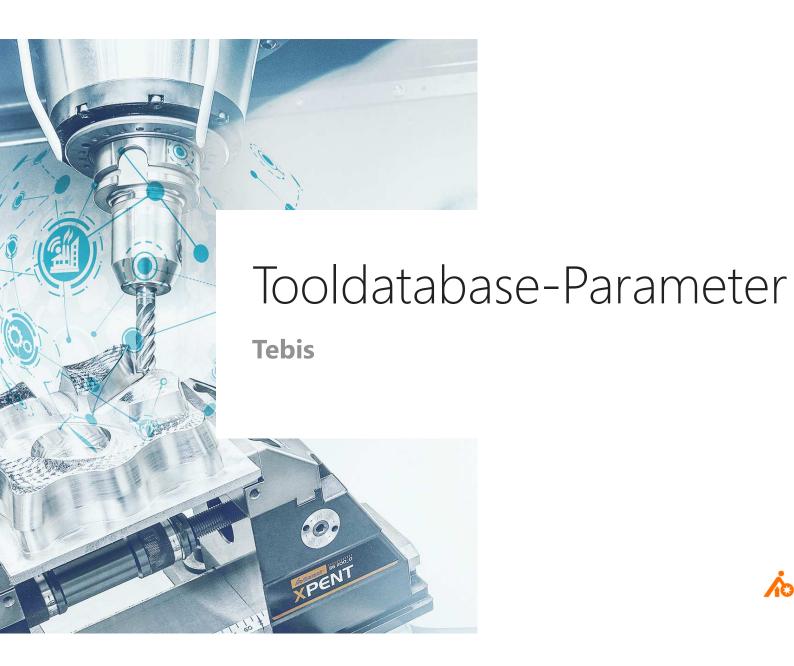

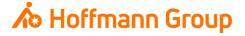

# **Tooldatabase for "Connected Manufacturing"**

Which parameter do we need and why?

# Background:

- "Connected Manufacturing" is creating the "digital twin" of the existing tool and connects them with eachother
- Through this all tools can be localized and the needed data can be sent to the machine or presetting device

## General:

- Toolassembly = Cutter + Baseholder
- If Hoffmann-Article-Numbers are maintained, the data can be automatically enriched
- Tools can be identified with "Name" or "Tool-Nr."

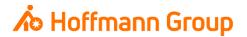

#### Cutter data

- 1. Name: here you can change the name of the cutter. The name is for a clearly identification of the tool (required)
- <u>2. Identifier (Articlenumber)</u>: here you can put in the Hoffmann-Articlenumber of the **cutter**. With this number the information can be automatically enriched by importing the tool to CM (pictures, dimensions, materials, etc.)
- 3. General cutting parameters (Geometry): in this fields the cutters' geometry can be defined. It is required to fill at least "Nominal diameter", "Total length" and "Programming length"
- 4. Internal cooling: if the tool has "internal cooling" the checkbox must be activated

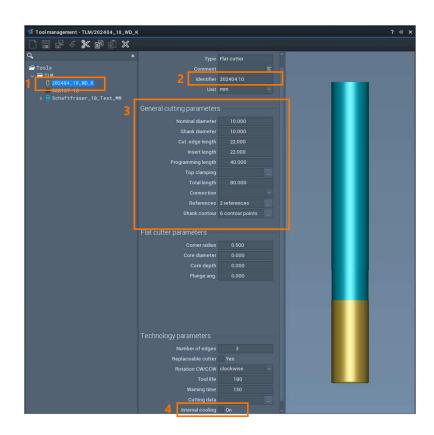

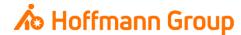

#### Holder data

- 1. Name: here you can change the name of the holder. The name is for a clearly identification of the tool (required)
- <u>2. Identifier (Articlenumber)</u>: here you can put in the Hoffmann-Articlenumber of the **holder**. With this number the information can be automatically enriched by importing the tool to CM (pictures, dimensions, materials, etc.)
- 3. Contour: with this button you can load an existing holder geometry or create a new one
- 4. Internal cooling: if the tool has "internal cooling" the checkbox must be activated

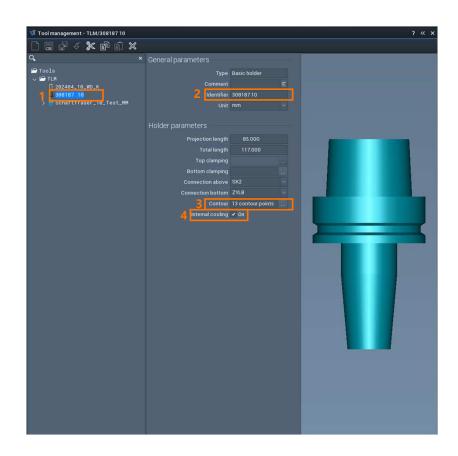

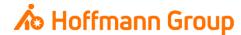

# Create a Toolassembly

- To create a Toolassembly you have to select a cutter and a holder from the list
- With the "arrow"-button the selected (marked) component can be loaded into the assembly
- Confirm with "OK"

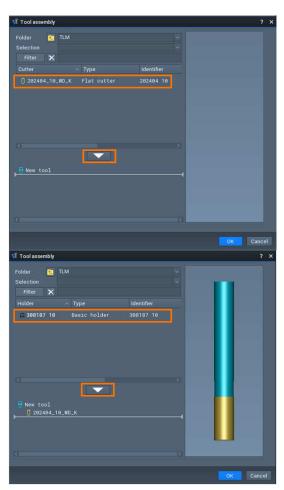

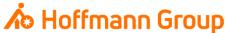

## Create a Toolassembly

- 1. Name: here you can change the name of the toolassembly. The name is for a clearly identification of the tool (required)
- 2. Identifier (Shortname or T-No.): depending on how the tool is called in the NC file, the shortname or the T-No. has to be written in this field. Connected Manufacturing calls up this field with every new import
- 3. Komplettwerkzeug: here you can change the Insert length and the Total length (including holder)

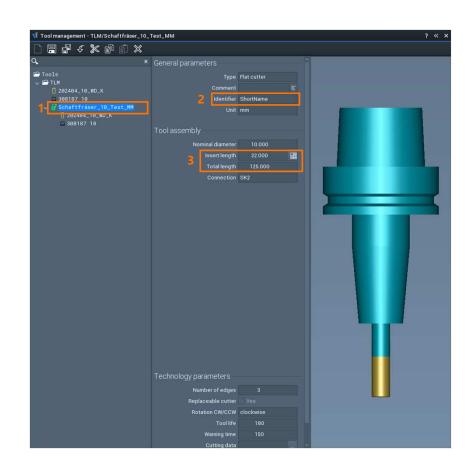

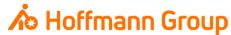